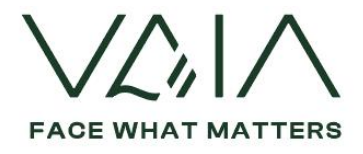

### **POLITICA SUI COOKIES**

#### PREMESSA

Il Garante Privacy impone agli amministratori di siti di mostrare ai visitatori un banner che li informa di quale sia la politica dei cookie del sito che stanno consultando e di subordinare la sua accettazione al proseguimento della navigazione.

In questa sezione che ti preghiamo di leggere per intero anche se un po' lunga, Ti forniamo tutte le informazioni utili sulle modalità di utilizzo dei cookies da parte di questo sito, sulle origini degli stessi, e sulle ragioni di tale uso.

Pur trattandosi di informazioni tecniche ci siamo impegnati ad utilizzare un linguaggio semplice perché ci teniamo che tu possa comprendere esattamente di cosa si tratta.

Ti chiediamo quindi un piccolo sforzo, utile per sapere cosa succede al tuo sistema informatico quando si connette al nostro sito.

#### DEFINIZIONE E FUNZIONE DEI COOKIES

#### **Cosa sono i cookies?**

Un Cookie è un piccolo file di testo che viene scaricato nel tuo pc, tablet, smartphone o altro terminale (di seguito il Dispositivo) quando accedi alla ns pagina web o alla ns applicazione allo scopo di registrare alcune informazioni relative alla visita nonché di creare un sistema per riconoscere l'utente anche in momenti successivi.

I tag pixel (chiamati anche GIF, web beacon o semplicemente pixel) sono piccoli blocchi di codice tramite cui la pagina Web o l'applicazione su cui sono inseriti può svolgere attività come leggere e posizionare i cookie e trasmettere informazioni a noi o ai nostri partner. La relativa connessione può comprendere informazioni come l'indirizzo IP di un dispositivo, l'ora di visualizzazione del pixel, un identificativo associato al browser o al dispositivo e il tipo di browser utilizzato. La memorizzazione locale è una tecnologia standard del settore che consente a un sito Web o un'applicazione di memorizzare e recuperare dati sul computer, telefono cellulare o altro dispositivo di un utente. In pratica si può dire che il cookie è una sorta di "memoria" attraverso al quale un sito web riesce a riconoscere uno specifico utente e ad associargli delle informazioni di varia natura, quali le abitudini di navigazione, e per differenti finalità.

Le informazioni che otteniamo si riferiscono al numero delle pagine che visiti, alla lingua, al luogo dal quale accedi, alla frequenza e ripetitività delle visite, alla durata della visita, al browser o al Dispositivo tramite il quale ti colleghi o accedi all'applicazione.

Nel corso della navigazione su un sito, l'utente può ricevere sul suo dispositivo anche cookie che vengono inviati da siti o da web server diversi (c.d. cookie di "terze parti"). Ciò accade perché sul sito che si sta visitando possono essere presenti elementi quali immagini, mappe, suoni, specifici link a pagine web di altri domini che risiedono su server diversi rispetto a quello che si sta attualmente visitando.

Ci sono cookie che sono utilizzati per eseguire autenticazioni informatiche, monitoraggio di sessioni e memorizzazione di informazioni specifiche sugli Utenti che accedono a quella determinata pagina Web.

Ad esempio i cookies supportano o attivano funzioni di protezione. Con l'approvazione degli accessi se qualcuno accede al Tuo account da un browser che non hai mai utilizzato in precedenza, potremmo

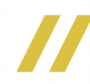

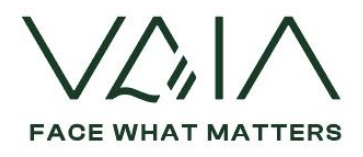

bloccare la persona in questione e chiederle ulteriore informazioni. Inoltre, permettono di implementare le notifiche di accesso, ovvero di avvisarti quando registriamo accessi sospetti al Tuo account in modo che tu possa disabilitare tutte le sessioni attive o guidarti nella digitazione del tuo *usered e password,* accorgendoci se digiti per errore qualche carattere diverso da quello inserito nell'ultimo accesso.

Per tutti questi motivi i cookies servono a noi, sono utili per un buono e corretto funzionamento dei siti web e, soprattutto a te per navigare con facilità e sicurezza.

# LA NORMATIVA

La disciplina relativa all'uso dei c.d. "cookie" e di altri strumenti analoghi (web beacon, web bug- clear GIF - ecc) nei dispositivi (personal computer, smartphone, notebook, tablet ecc) utilizzati dagli utenti è stata modificata a seguito dell'attuazione della direttiva 2009/136 che ha modificato la direttiva "e-Privacy" (2002/5/CE).

La suddetta modifica ha introdotto il principio dell'"opt-in" in tutti i casi in cui si accede a o si registrano informazioni (compresi quindi i cookie) sul dispositivo dell'utente o dell'abbonato. Pertanto, nel momento in cui si accede al sito web (non importa se dall'Home page o da una pagina interna) in primo piano sul dispositivo dell'utente, deve immediatamente comparire un banner, ovvero un avviso, con cui si avverte circa il fatto che il sito utilizza cookie ed è necessario, affinchè i cookie possano essere archiviati sul suo terminale nel corso della navigazione in Internet, che l'utente stesso **esprima un valido consenso**, **preliminare al trattamento** (nuovo art. 5, paragrafo 3, della direttiva 2002/58/CE).

Nel 2021 anche il Garante Privacy è intervenuto in materia approvando le Nuove Linee Guida sui cookie e strumenti di tracciamento (Pubblicate nella G.U n. 163 del 9 luglio 2021) che hanno aggiornato le precedenti del 2014. L'aggiornamento si è reso necessario a seguito delle innovazioni introdotte dal Reg. UE in materia di Privacy e con l'obiettivo di rafforzare il potere decisionale degli utenti riguardo all'uso dei loro dati personali durante la navigazione on line.

In base alle predette Linee Guida è stato confermato che il consenso dell'utente NON è necessario qualora il sito utilizzi esclusivamente "cookie tecnici" ovvero se utilizzati al solo fine di effettuare la trasmissione di una comunicazione elettronica, o nella misura strettamente necessaria al fornitore di un servizio della società dell'informazione esplicitamente richiesto dall'abbonato o dall'utente a erogare tale servizio. Essi sono normalmente installati direttamente dal titolare o gestore del sito web e non sono utilizzati per scopi ulteriori.

NON è pertanto necessario acquisire il consenso preventivo ed informato dell'utente e, pertanto il gestore del sito web può gestirli tranquillamente, per:

- I cookie di "navigazione o di sessione" ovvero quei cookie che sono necessari per la normale fruizione del sito web e dei suoi servizi permettendo, ad esempio, di autenticarsi ad aree riservate o di effettuare un acquisto vengono eliminati quando si esce dalla pagina web o si chiude l'applicazione.
- I cookie "funzionali" ovvero quei cookie che pur non essendo essenziali migliorano la funzionalità del sito perché consentono all'utente di esprimere delle preferenze persistenti circa alcuni aspetti della navigazione, ad esempio selezionare la lingua di navigazione, memorizzare alcuni prodotti preferiti all'interno del carrello negli acquisti on line ecc.)

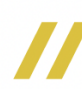

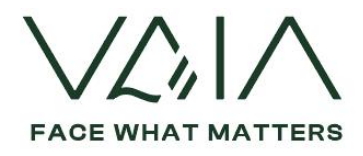

 I cookie "analytics o statistici" questi sono considerati cookie tecnici laddove utilizzati direttamente dal gestore del sito per raccogliere informazioni, in forma aggregata, sul numero di utenti che visitano il sito, su come questi lo visitano.

Richiedono invece specifico consenso dell'utente i cookie di profilazione il cui scopo è quello di ricondurre a soggetti identificati o identificabili azioni specifiche o schemi comportamentali ricorrenti nell'uso delle funzionalità offerte, per raggrupparli in gruppi omogenei secondo i diversi profili ottenuti, e consentire al Titolare di personalizzare la fornitura del servizio al di la di quanto strettamente necessario per l'erogazione del servizio ed inviare pubblicità mirata ed in linea con le scelte e preferenze evidenziate dall'utente nel corso della sua navigazione in rete.

Fino a qui abbiamo capito cosa sono i cookie e a cosa servono e perché Ti abbiamo chiesto di leggere questa comunicazione.

# **Quali cookies sono installati sul nostro sito?**

Per impostazione predefinita, al primo accesso al ns sito web, nessun cookie, o strumento, diverso da quelli tecnici verrà posizionato all'interno del Tuo dispositivo. Non verrà neppure utilizzata altra tecnica di tracciamento attiva (a titolo esemplificativo i cookie di terze parti) o passiva (a titolo esemplificativo il fingerprinting) senza aver ottenuto il Tuo preventivo consenso, nel rispetto della normativa vigente.

Nel caso in cui Tu accetti liberamente di essere profilato, di seguito Ti indichiamo come richiederemo il Tuo consenso.

# **POLITICA DEI COOKIE DI QUESTO SITO**

# MODALITA' DI RICHIESTA DEL CONSENSO:

Al primo accesso al sito, ben visibile rispetto alla pagina web, comparirà un banner con le impostazioni di default - ovvero in assenza di cookie se non quelli tecnici-.

Se vuoi continuare la Tua navigazione senza essere tracciato in alcun modo, non devi far altro che chiudere semplicemente il banner cliccando sulla "X" posizionata in alto a destra.

Nel caso in cui Tu viglia accettare di essere tracciato, perché il Tuo consenso possa essere libero, specifico, informato e inequivocabile, potrai esercitare liberamente la Tua scelta sui cookie in modo granulare, cliccando su "gestisci le Tue preferenze". In questo attraverso un comando sarai libero di prestare il Tuo consenso accettando tutte le tipologie di cookie o solo alcuni di essi, fatta eccezione per i cookie tecnici che risulteranno già attivi.

Le Tue scelte di non ricevere i cookie così come le Tue preferenze all'impiego di alcuni di essi verrà registrata e non Ti verrà ulteriormente reiterata al successivo accesso al sito se non in presenza di queste circostanze:

- Quando sono cambiate significativamente le condizioni di trattamento del Ns Sito o le "Terze Parti" pertanto per la specifica finalità informativa Ti verrà riproposto un nuovo banner;
- Quando per il Sito è impossibile conoscere se un cookie è già stato memorizzato sul Tuo dispositivo.
- Quando sono trascorsi 6 mesi dalla precedente presentazione del banner.

Il Ns sito non fa uso di tecniche di scrolling (ovvero il semplice scroll down del cursore da parte dell'Utente nella pagina web) o cookie wall (ovvero quando l'Utente viene obbligato senza alternativa ad accettare i cookie pena l'impossibilità di navigare sul sito).

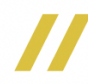

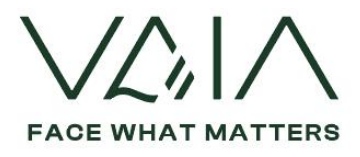

In qualsiasi momento potrai modificare le Tue scelte, quindi revocare un consenso precedentemente dato o esprimere il consenso precedentemente negato con la stessa facilità iniziale, attraverso il link che trovi nell'area dedicata "Rivedi le Tue scelte sui cookie" posta nel footer dell'home page.

Qui potrai scegliere in modo analitico le funzionalità, le terze parti e i cookie che vuoi che vengano istallati.

# A COSA CI SERVONO I COOKIES?

L'uso di c.d. cookies di sessione (che non vengono memorizzati in modo persistente sul computer dell'utente e svaniscono con la chiusura del browser) è strettamente limitato alla trasmissione di identificativi di sessione (costituiti da numeri casuali generati dal server) necessari per consentire l'esplorazione sicura ed efficiente del sito.

Viene fatto uso anche di c.d. cookies persistenti o semipersistenti, i quali - a differenza di quelli di sessione - rimangono all'interno del dispositivo continuando ad operare anche successivamente alla chiusura del browser e fino al decorso di un determinato periodo di tempo.

Tali cookies servono per ottimizzare l'esperienza di navigazione (per gestire le richieste di informazioni) e sono utilizzati per finalità di advertising.

I cookies utilizzati in questo sito evitano il ricorso ad altre tecniche informatiche potenzialmente pregiudizievoli per la riservatezza della navigazione degli utenti.

Abbiamo inoltre implementato un applicativo che ci consenta di estrarre in automatico i dati inseriti nei form di contatto per creare una banca dati da utilizzarsi per le comunicazioni commerciali (ad esempio Mailchimp o altri).

Si tratta semplicemente di una utility che consente di gestire più richieste di contatto giornaliere.

Ti ricordiamo che comunque la tenuta e l'aggiornamento dei data base dei contatti è demandata a persone fisiche che, su istruzioni del Titolare e con la responsabilità di quest'ultimo, verifica che ogni dato ricompreso nelle liste corrisponda ad un interessato/utente che ha rilasciato la propria autorizzazione esplicita per la finalità per la quale è costituita la banca dati.

Facciamo ricorso ad un tool di web analitycs (Matomo), avvalendoci delle funzionalità di Hotjar come integrati anche con le funzioni di retargeting di Google.

Se, per avere maggiori informazioni sui nostri prodotti o per acquistarli, ti registri, crei un profilo con noi e accedi a sezioni riservate utilizzeremo i cookie per la gestione del processo di registrazione, di ecommerce e dell'amministrazione generale.

Utilizziamo i cookie quando inserisci le credenziali per l'accesso per ricordare questo evento. In questo modo non dovrai inserire le credenziali per l'accesso ogni volta che visiti una nuova pagina. Questi cookie in genere vengono rimossi o cancellati quando ti disconnetti per garantirti l'accesso alle funzioni e alle aree con restrizioni solo quando sei collegato, ma possono essere utilizzati per meglio comprendere le tue esigenze, sulla base delle tue modalità di navigazione ed accesso ai nostri servizi.

# COME POSSO DISABILITARE I COOKIE

La maggior parte dei browser accettano cookies automaticamente, ma potete anche scegliere di non accettarli.

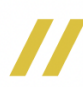

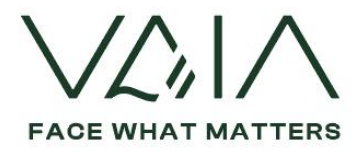

Se non desideri che il tuo computer riceva e memorizzi cookie puoi modificare le impostazioni del browser (Internet Explorer, Google Chrome, MozillaFirefox, Safari, , ecc). Modificando le impostazioni del browser si può accettare o rifiutare i cookie o decidere di ricevere un messaggio di avviso prima di accettare un cookie dai siti web visitati. Si possono eliminare tutti i cookie installati nella cartella dei cookie del tuo browser. Ciascun browser presenta procedure diverse per la gestione delle impostazioni.

Solo come tuo ausilio e senza che tali indicazioni abbiano carattere esaustivo, si riportano di seguito i link ai principali browser attualmente presenti sul mercato per la modifica delle impostazioni di sessione:

*Internet Explorer*

Cliccare l'icona "strumenti" nell'angolo inalto a destra e selezionare "Opzioni Internet". Nella finestra pop up selezionare "Privacy".

Qui potrete regolare le impostazioni dei vostri cookies oppure tramite il link <http://windows.microsoft.com/en-us/windows-vista/block-or-allow-cookies>

*Google Chrome*

Cliccare la chiave inglese nell'angolo in alto a destra e selezionare " impostazioni". A questo punto selezionare "Mostra impostazioni avanzate" (Under the hood) e cambiare le impostazioni in "Privacy". Qui potete regolare le impostazioni dei vostri cookies oppure tramite il link [https://support.google.com/chrome/bin/answer.py?hl-en&answer-95647&p-cpc\\_cookies](https://support.google.com/chrome/bin/answer.py?hl-en&answer-95647&p-cpc_cookies)

*MozillaFirefox*

Dal menu a tendina nell'angolo in alto a sinistra selezionare "Opzioni". Nella finestra di pop up selezionare "Privacy".Qui potete regolare le impostazioni dei vostri cookies oppure tramite il link http://support.mozilla.org/enUS/kb/Enabling%20and%20disabling%20cookies

*Apple Safari*

Dal menu di impostazioni a tendina nell'angolo in alto a destra selezionare "Preferenze". Selezionare "Sicurezza". Qui potrete regolare le impostazioni dei vostri cookies oppure tramite il link <http://docs.info.apple.com/article.htmt?path-Safari/5.0/en/g277.html>

*Cookie Flash*

Fare clic sul collegamento qui di seguito per modificare le impostazioni relative al cookie Flash [http://www.macromedia.com/support/documentation/ec/flashplayer/help/settings\\_manager02.ht](http://www.macromedia.com/support/documentation/ec/flashplayer/help/settings_manager02.html#118539) [ml#118539](http://www.macromedia.com/support/documentation/ec/flashplayer/help/settings_manager02.html#118539)

*Cookie Google Analytics*

Per disinstallare i cookie analitici e per impedire a Google Analytics di raccogliere dati sulla navigazione, scaricare il componente aggiuntivo del browser per la disattivazione di Google Analytics: <http://tools.ggogle.com/dlpage/gaoptout>

Si ricorda, inoltre, che hai sempre la possibilità di rimuovere manualmente i cookies già installati nel tuo dispositivo fisso o mobile.

Comunque, qualora tu non desideri ricevere alcun tipo di cookie sul proprio elaboratore, né da questo sito né da altri, oltre a seguire le modalità su indicate inerenti la prestazione del consenso, puoi elevare il livello di protezione privacy del tuo browser mediante l'apposita funzione come meglio spiegato nel successivo paragrafo.

Il nostro sito è accessibile anche se hai impostato sul Tuo browser un livello di protezione alto.

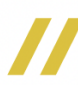

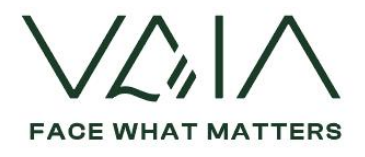

Ti avvertiamo, però, che non siamo in rado di escludere che tale operazione possa pregiudicare la completa fruizione del sito web.

### **UTILIZZO DI COOKIES DA PARTE DI SITI TERZI**

### SOCIAL BUTTONS

Questo Sito fa uso di plug.in sociali quali Facebook LinkedIn, Instagram, You Tube. Sul sito sono presenti dei particolari "pulsanti" (denominati social buttons/widgets) che raffigurano le icone di questi social network; detti bottoni consentono agli utenti che stanno navigando sul sito, con un semplice click che di interagire direttamente con i social network indicati.

### *Facebook - LinkedIn – Instagram - Youtube*

Una volta che l'utente visiterà la pagina/e contenente i presenti plug-in il browser automaticamente si collegherà al provider del plug.in scelto. Questo acquisirà di conseguenza, informazioni circa le pagine del sito web visitato dall'utente e l'indirizzo IP. Se nel corso della visita al sito l'utente è nel frattempo connesso a servizi social quali Facebook - LinkedIn – Instagram - Youtube, la visita può essere collegata al proprio account individuale. Quindi se ad esempio l'utente utilizzerà i plug.in cliccando sui rispettivi bottoni, le informazioni su indicate saranno automaticamente inviate al Provider del servizio Social Media o da esso archiviate. Anche nel caso in cui l'Utente non abbia nessun account a Instagram, LinkedIn o altri social eventualmente attivi, o si è premurato di effettuare la preventiva disconnessione dai servizi stessi, sussiste tuttavia la possibilità che anche il solo indirizzo IP possa essere memorizzato dai suddetti Provider. Le finalità e gli scopi di tali trattamenti per mezzo dei plug-in sono determinati esclusivamente dai provider dei plug-in stessi. *Facebook*

Il plug in sociale di Facebook è gestito da Facebook Inc. (1601 S. California Ave, Palo Alto, CA 94304, USA) una illustrazione analitica dei singoli plug in forniti è reperibile al seguente link: http://developers.facebook.com/plugins

Per bloccare la raccolta e trasmissione dei dati dell'Utente tramite i plugin di Facebook, si consiglia di utilizzare gli appositi programmi, come l'add-on reperibile presso: [http://webgraph.com/resources/facebookblocker/.](http://webgraph.com/resources/facebookblocker/)

### *Instagram*

Il plug in di Instagram è reperibile al seguente link: <https://www.instagram.com/developer/embedding/>

Ti ricordiamo che Instagram è uno dei prodotti Facebook, gestito da Facebook Inc.

### *LinkedIn*

Il plug-in sociale LinkedIn è gestito da LinkedIn Corporation (2029 Stierlin Court, Mountain View, CA 94043, USA).

Una illustrazione analitica dei singoli plug-in forniti è reperibile al seguente link. <https://developer.linkedin.com/plugins>

*You Tube Youtube*

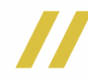

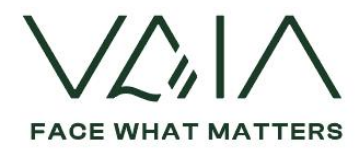

Il plug in sociale di YouTube è gestito da YouTube LLC (901 Cherry Avenue, San Bruno, CA 94066, Stati Uniti).

I cookie che gestisce sul sito sono i seguenti ed operano in caso di condivisione di video:

"VISITOR\_INFO1\_LIVE", validità di circa 8 mesi, associato alla stima della larghezza di banda di ogni video riprodotto e all'indirizzo IP.

"use\_hitbox", validità di sessione, aumenta il numero dei views quando il video è stato guardato. "PREF", validità 10 anni, memorizza le preferenze dell'utente quando un video è stato condiviso.

Si riportano qui di seguito i link diretti alle politiche di policy dei singoli fornitori di servizi sociali

La Privacy Policy di Facebook è consultabile al seguente indirizzo: <http://www.facebook.com/policy.php> La Privacy Policy di Instagram è consultabile al seguente indirizzo: <https://help.instagram.com/519522125107875> La Privacy Policy di LinkedIn è consultabile al seguente indirizzo: [http://www.linkedin.com/static?key=privacy\\_policy&trk=hb\\_ft\\_priv](http://www.linkedin.com/static?key=privacy_policy&trk=hb_ft_priv) La Privacy Policy di YouTube è consultabile al seguente indirizzo: <http://www.youtube.com/t/privacy>

Infine ti informiamo che la navigazione sul Sito potrebbe comportare altresì il rilascio di cookies di terze parti.

Questi cookies, in particolare, sono inviati al terminale dell'utente da società terze.

In tali casi, tuttavia, il Titolare del trattamento è esente da qualsiasi forma di responsabilità in tal senso posto che l'operatività di tali cookies rientra nella piena ed esclusiva responsabilità di tali società terze. In ogni caso, attesa l'interpretazione del Garante Privacy sul punto, ci teniamo ad informarti che il Sito fa uso di cookies di terze parti. Tra questi:

# *Matomo*

Per misurare la performance del sito (pagine più/meno viste, elementi più/meno cliccati, numero diniscrizioni alla newsletter, nuovi utenti registrati, parole più cercate, ecc.) viene utilizzato Matomo Si tratta di un servizio web-based prestato a titolo gratuito da Matomoche utilizza i cookies al fine di analizzare l'uso che gli internauti fanno del Portale. Questi marcatori sono usati per memorizzare informazioni dei visitatori, quali il momento temporale in cui il sito è stato visitato, la precedente visita, e attraverso quale dominio gli stessi sono pervenuti al Portale.

Facciamo ricorso a misure di minimizzazione del dato al fini di ridurre il potere identificativo nel caso in cui il loro utilizzo avvenga ad opera di terze parti.

Al fine di evitare che i cookie Analytics siano utilizzati come identificatori diretti di uno specifico dispositivo, il Sito prevede la possibilità che lo stesso cookie sia riferibile non solo ad uno ma a più dispositivi.

Ti informiamo, in ogni caso, che l'uso dei cookie analytics è limitato alla produzione di statistiche aggregate con riferimento al singolo sito o alla singola applicazione mobile. Questo al fine di impedire il tracciamento della navigazione del soggetto che accede da dispositivi diversi o naviga in siti web diversi.

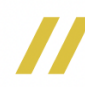

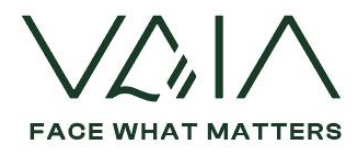

I dati degli utenti sono conservati sul server dell'utente e non vengono condivisi con terze parti. Inoltre, Matomo offre funzionalità avanzate per la gestione dei dati trattati, tra cui l'anonimizzazione degli indirizzi IP.

Per maggiori informazioni:<https://matomo.org/matomo-cloud-privacy-policy/>

# *Retargeting Google*

Il sito include anche cookie di retargeting e pixel di remarketing forniti da Google.

Ciò consente di raccogliere le informazioni circa il fatto che tu abbia visitato il nostro Sito e che fossi interessato a determinate sezioni o contenuti.

Google consente all'utente di disattivare l'utilizzo dei cookie da parte di Google Marketing Platform consultando la [pagina di disattivazione di Google Marketing Platform](https://www.google.com/settings/ads/onweb#display_optout) o la [pagina di disattivazione di](http://www.networkadvertising.org/managing/opt_out.asp)  [Network Advertising Initiative.](http://www.networkadvertising.org/managing/opt_out.asp)

Il Titolare utilizza inoltre beacon, tag, codici di tracciamento dei click e script per analizzare tendenze e movimenti degli utenti sul Sito, per raccogliere informazioni circa gli utenti nel loro complesso e per migliorare il servizio e il Sito, per fornire pubblicità basata su attività e interessi e per misurare l'efficacia della pubblicità.

Di conseguenza, il Titolare potrà mostrare il sito tra le prime opzioni quando tu tornerai a navigare o fornirti altre comunicazioni più pertinenti rispetto ai tuoi interessi.

# *Applicativi Hotjar*

Questo sito utilizza gli applicativi di Hotjar.

Questi cookie che permettono di aggregare dati comportamentali sulla navigazione al fine di ottimizzare le pagine web (ad esempio mappe di calore per rilevare le interazioni dell'utente con il sito, monitoraggio esperienza di utilizzo dell'utente nel compilare i form etc). Tali dati sono acquisti in forma anonima. Per maggiori informazioni sulle policy di HotJar visitare il link: [https://www.hotjar.com/privacy.](https://www.hotjar.com/privacy)

Il Titolare conserva i dati estratti dai cookies per un tempo corrispondente alla loro scadenza e comunque, relativamente ai cookies con funzioni di marketing, non oltre due anni dalla loro acquisizione

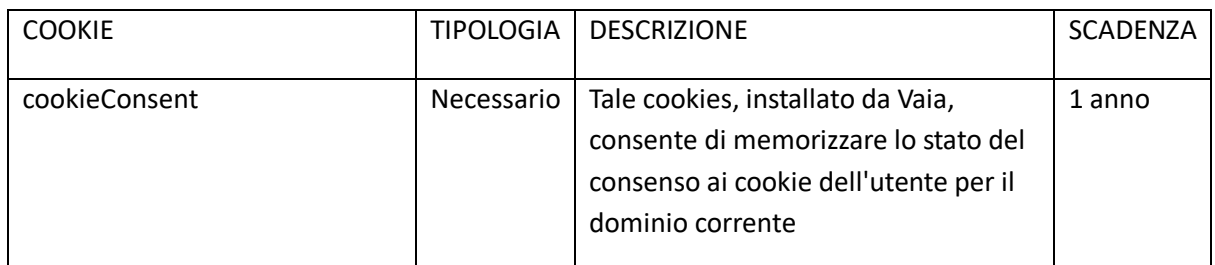

# Di seguito i cookie utilizzati dal nostro sito

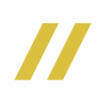

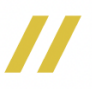

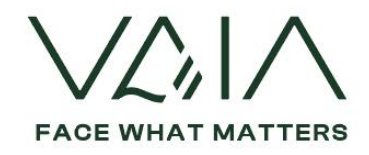

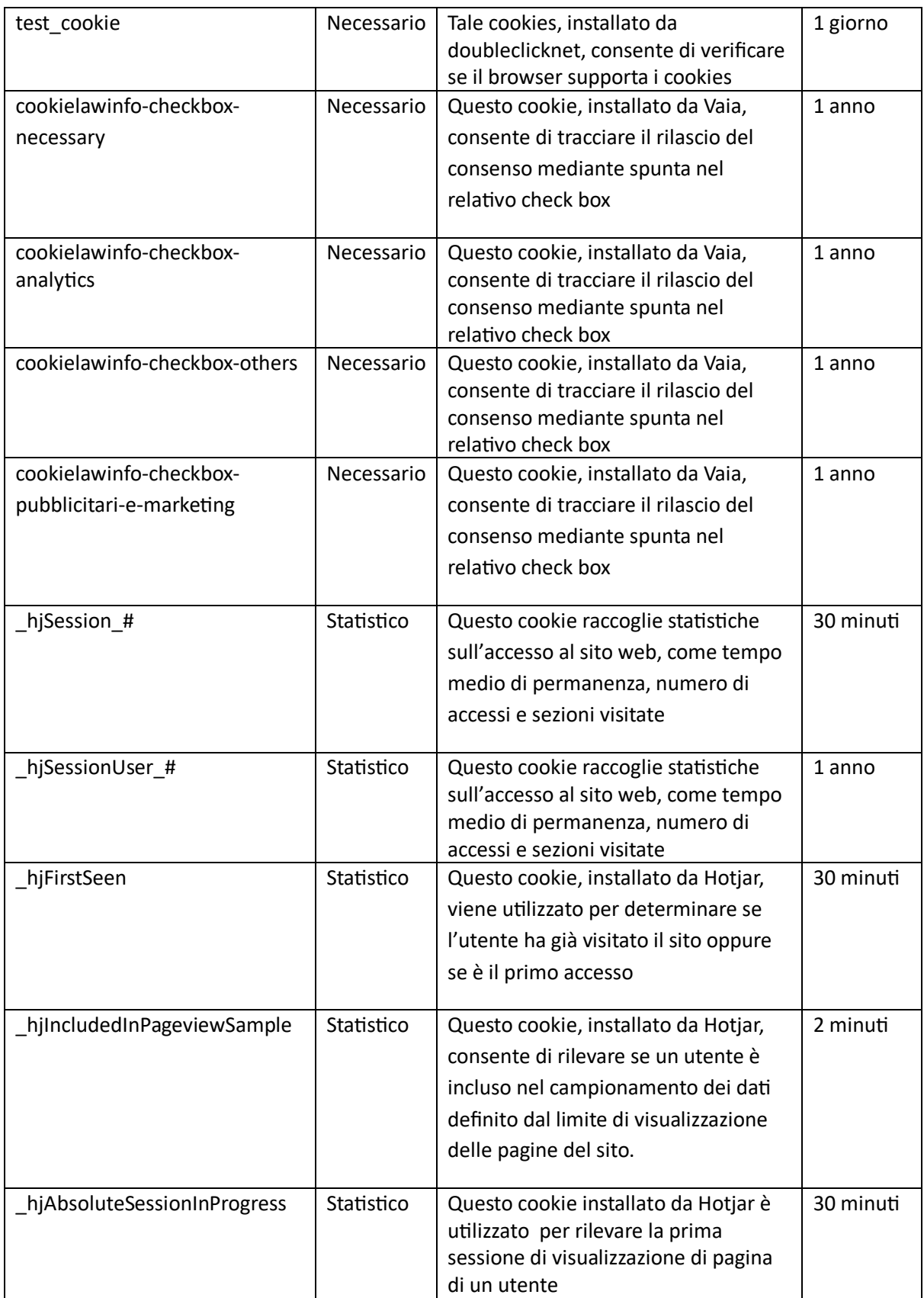

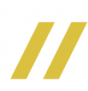

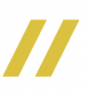

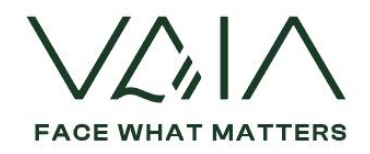

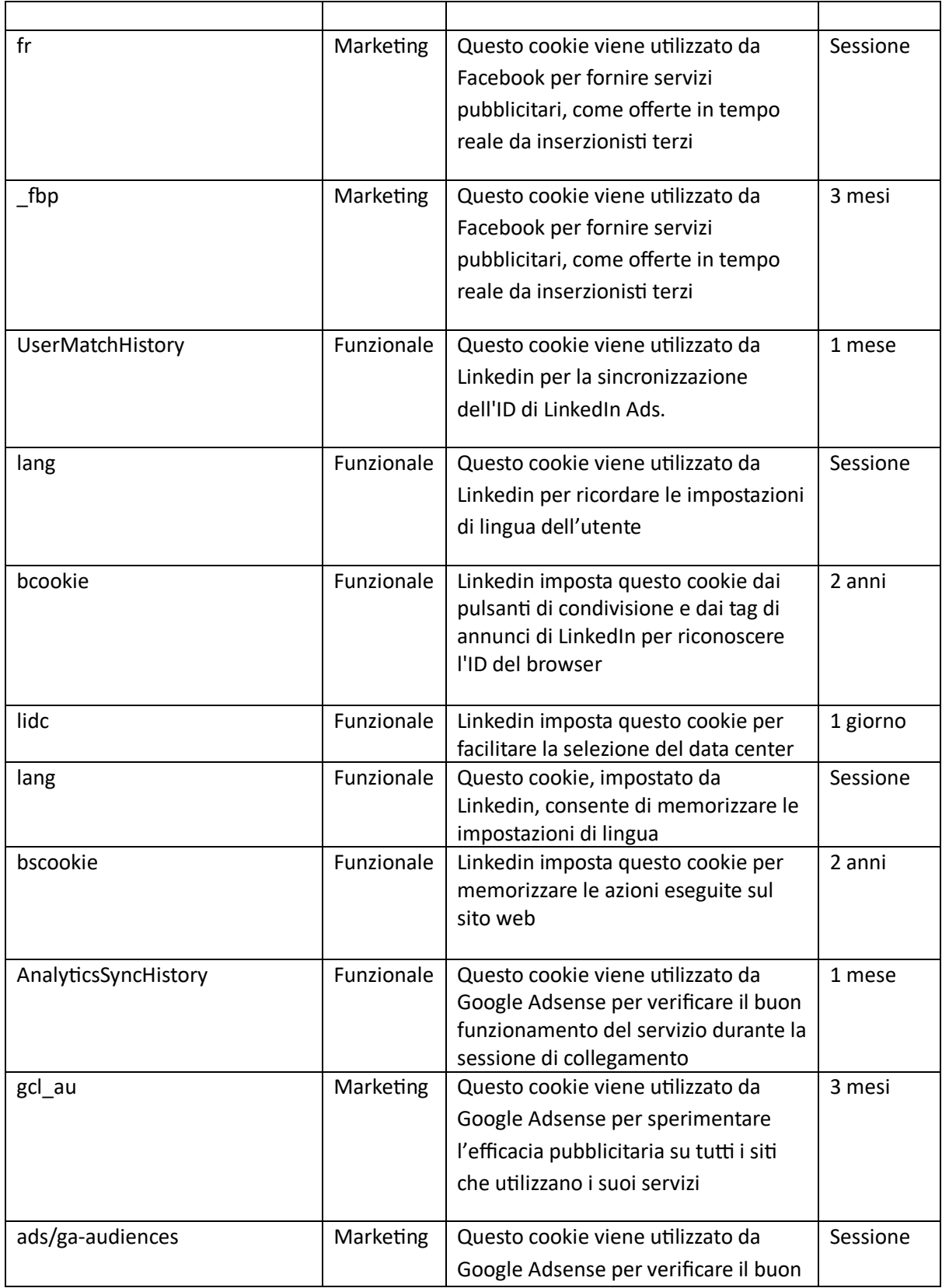

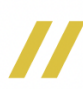

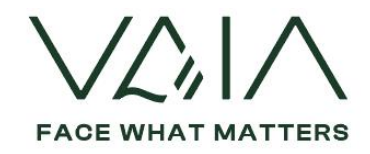

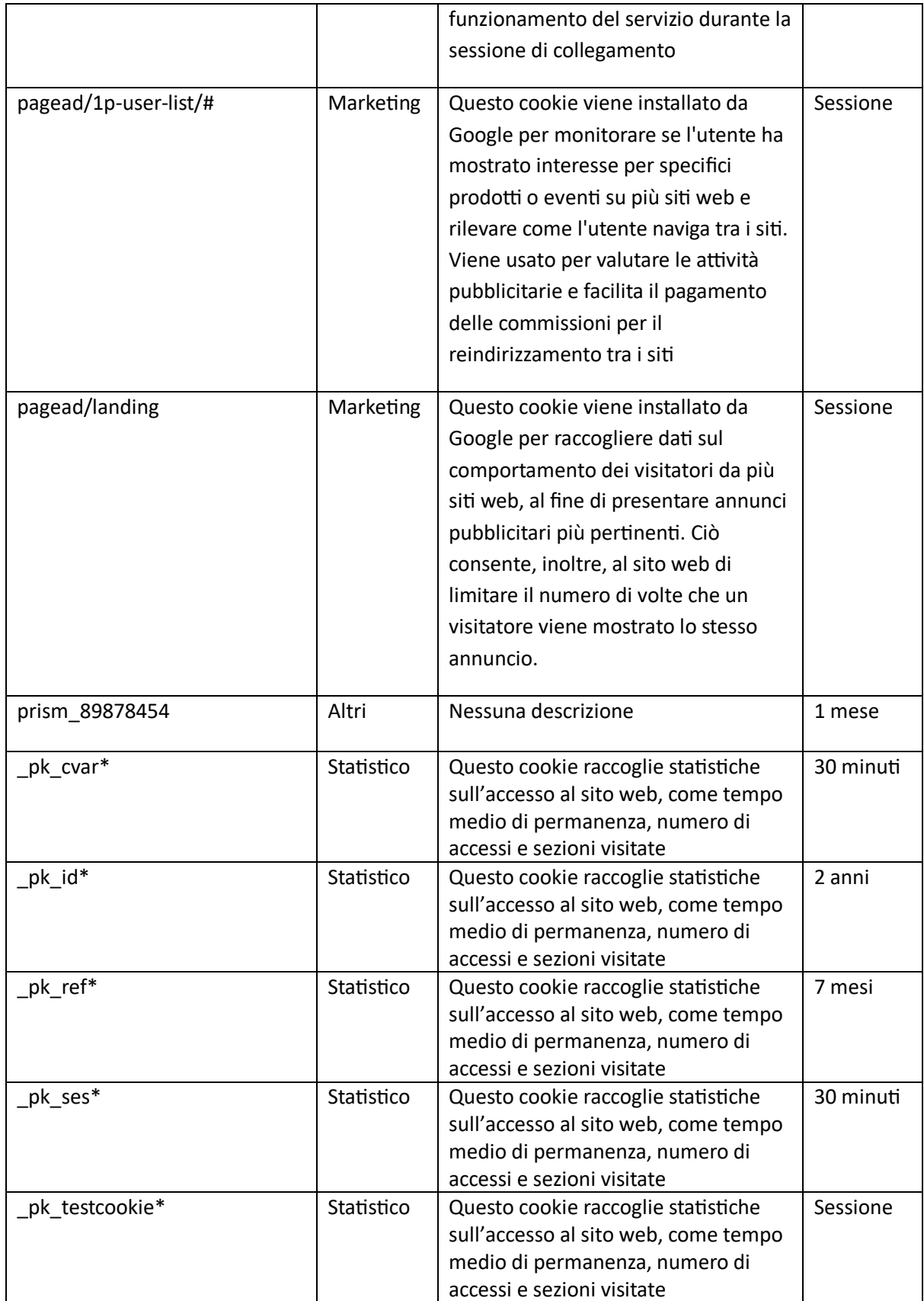

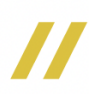